#### **Cours Visual Basic pour Application**

#### Par Fabrice Pasquier

# **Sommaire**

- **Introduction à la programmation**
- Motivation démos
- VBA et VB
- Syntaxe de base, variables
- Opérateurs de base, boucles
- Intégration à MS Excel
- Génération de code automatique
- Accès au système de fichiers

#### **Sommaire <sup>+</sup>**

- Et si on a le temps...
	- –- Conception de formulaires
	- Accès aux bases de données
	- Accès aux API Windows

# **Introduction à la programmation**

- Qu'est-ce que la programmation ?
	- – Séquences d'instructions qui permettent de données des ordres à un ordinateur
- A quoi cela sert-elle ?
	- – Développer des applications, automatiser des tâches récurrentes, effectuer des calculs complexes
- Quelques langages de programmation
	- –C, C++, JAVA, (Visual) Basic, Perl, PHP, Cobol, Forth…

#### **Introduction: suite…**

- Différences principales entre les langages
	- –– La syntaxe
	- –Langages séquentiels, langages orienté-objet
	- –Langages interprétés, langages exécutés
	- – Langages spécialement adaptés
		- A Internet (pages web): PHP, Perl, JAVA
		- Aux simulations: Matlab
		- Aux programmes nécessitant une grande vitesse: C, C++
		- Aux applications bureautiques: JavaScript, VB

#### **Quelques démos**

- **Exemples simples dans Excel**
- Programme de perçage (atelier)
- Programme de peinture

# **VBA ou VB ou Visual Basic**

- La terminologie autour de Visual Basic peut mener à une certaine ambiguité.
- VBA = Visual Basic pour Application –- Disponible avec MS Office (Excel, Access, Word)
- VB = Visual Basic
	- – Langage de programmation contenu dans MS Office mais également intégré dans Visual Studio pour faire des applications indépendantes

Finalement les 3 termes sont presque identiques

# **Visual Basic en général**

- Avantages
	- Simplicité
	- –Disponible dans MS Office
	- Accès à toutes les fonctions de Windows
		- Systèmes de fenêtres, boîtes de dialogue, API
- Inconvénients
	- Pas très rapide
	- Dépend beaucoup des versions utilisées de Windows et MS Office
	- Cher si on veut être en règle

# **En résumé…**

- Nous avons vu
	- –De nombreux langages de programmation
	- – Visual Basic est un langage facile, donc idéale pour être appris comme 1er langage
	- –Depend étroitement de MS Office et de Windows

# **Visual Basic**

- Exemples
- Syntaxe
- Variables

#### **Pratique: 1er exemple**

Public Sub afficher texte() Dim i As Integer For  $i=1$  To 2 MsgBox "Hello World!" Next i

End Sub

#### **Exemples avec d'autres langages**

#### $JAVA$

```
class Exemple {
    public static void main(String args[]){
           int i = 0;
           for(i=0; i<2; i++){
    System.out.println("Hello World !");
\left\{ \right\}
```
#### $\overline{C}$

 $\left\{ \right\}$ 

```
int main(int argc, char * argv[]){
   int i = 0;
   for(i=0; i<2; i++){
         printf("Hello World !\n");
```
#### **Syntaxe de base**

· Il faut toujours indiquer où se trouve le début et la fin du programme que l'on écrit.

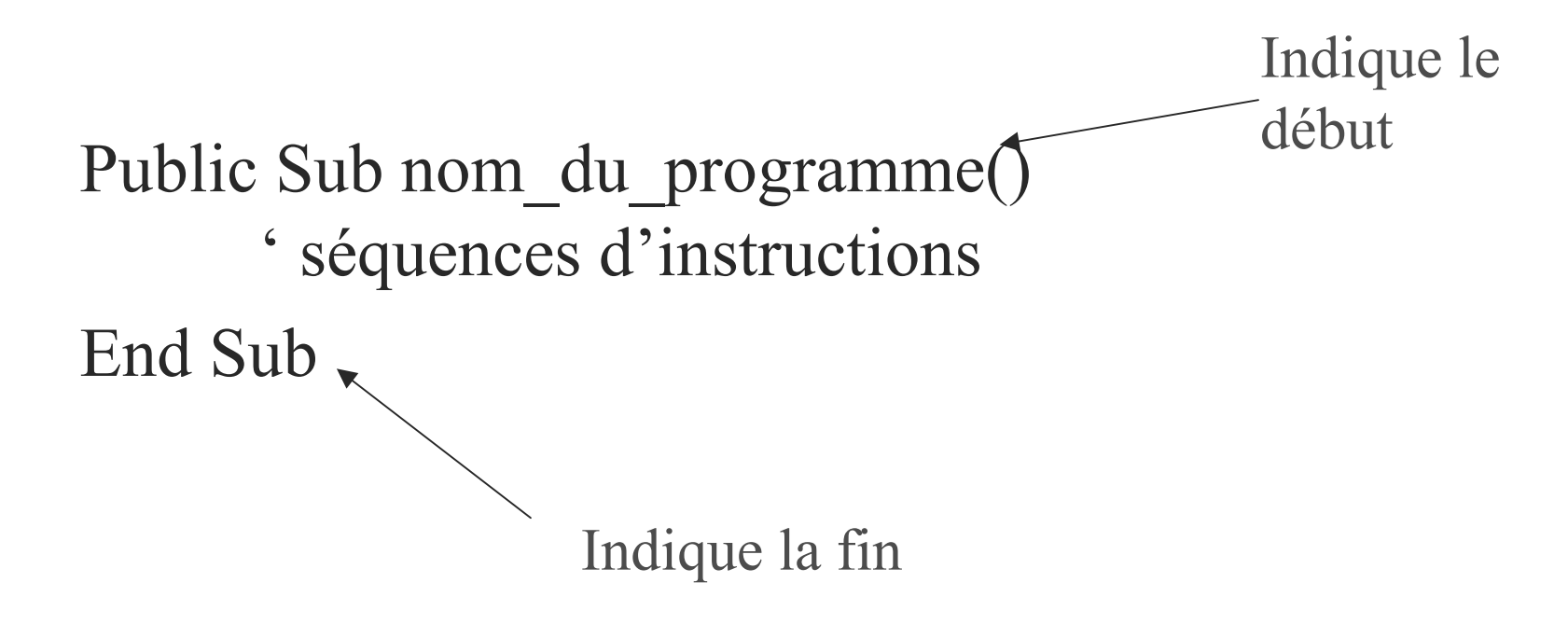

# **Variables (1)**

- Les variables sont essentielles à tous les programmes et tous les langages
- Elles permettent le stockage à court terme des paramètres du programme. Souvent des valeurs numériques (5, 17.6, -3.121212) ou des caractères
- Plusieurs types de variables
- Correspondent à des zones de mémoire de l'ordinateur

# **Variables (2)**

- En Visual Basic, on considère env. 12 types de variables. Les plus utilisées:
	- –- String pour stocker des chaînes de caractères
	- –Integer pour stocker des valeurs entières
	- –- Double pour stocker des valeurs décimales
	- –- Long pour stocker des grandes valeurs entières
	- –Boolean pour stocker soit un 0 soit un 1 (un bit)

# **Variables (3)**

- En VB, il n'est pas obligatoire de déclarer les variables, mais vivement conseillé
- Syntaxe de déclaration:
	- Public Sub prog qui fait rien() Dim age As Integer Dim nom As String Dim revenu As Long End Sub

# Variables (4)

- Les variables sont très importantes en général
- Importance de bien comprendre leur utilité
- Ne jamais hésiter à déclarer une nouvelle variable
- Autre syntaxe possible:

Public Sub prog qui fait rien() Dim age As Integer, nom As String End Sub

# **Opérateurs et variables (1)**

- Nombreux opérateurs: +  $*/$  & Mod \ ^
- Les opérateurs fond des opérations avec des variables

Public Sub mon\_prog () Dim a As Integer, b As Integer, c As Integer, d As Integer  $a=5$  $\mathrm{b}=7$  $c \leq a + b$  $d = a * b$ End Sub c vaudra 12 d vaudra 35

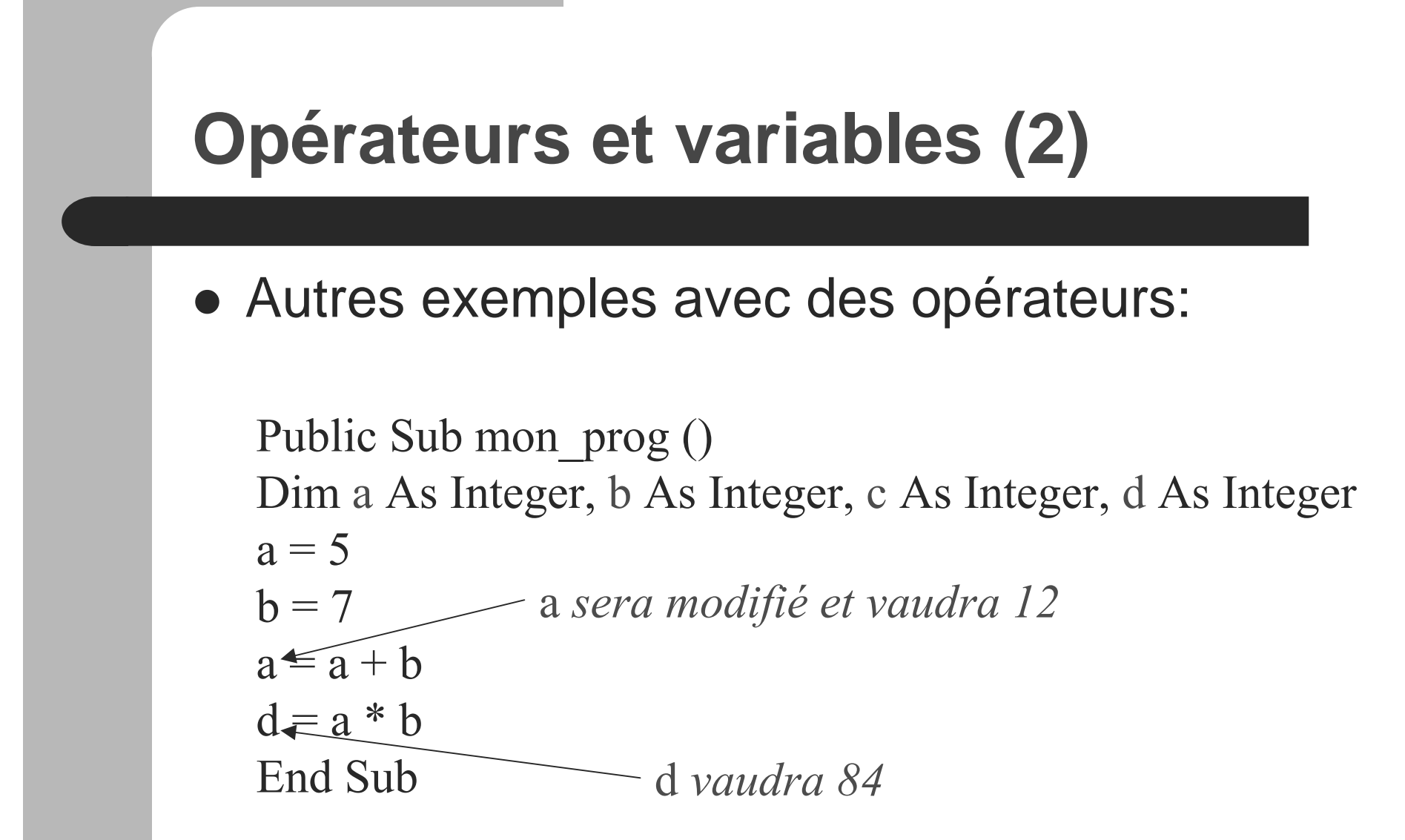

## **Opérateurs et variables (3)**

• Importance des types (voir exemple)

Public Sub mon\_prog () Dim a As Integer, b As Integer, d As Integer  $a=9$  $b=2$  $d = a/b$ End Sub Public Sub mon\_prog () Dim a As Integer, b As Integer, d As Double  $a = 9$  $b=2$  $d = a/b$ End Sub d vaudra 4 d vaudra  $4.5$ 

## **Opérateurs et variables (4)**

- Opérateurs Mod (division entière) et & (concaténation)
- Exemples avec Mod:
	- 34 Mod 12 <sup>=</sup> 10 car 2 x 12 <sup>+</sup> 10 <sup>=</sup> 34
	- 5 Mod 2 <sup>=</sup> 1 car 2 x 2 <sup>+</sup> 1 <sup>=</sup> 5
- Exemples avec &
	- –"Jean" & "Von Duren" <sup>=</sup> "Jean Von Duren"

# **Instructions conditionnelles (1)**

- Un programme doit pouvoir s'adapter à ses paramètres.
- En fonction de certaines valeurs, plutôt faire ça, ou plutôt faire autre chose...
- On utilise le If (en français Si)
- Sémantique:
	- Si « condition est vérifiée » Alors
		- Faire gach de particulier
	- Autrement
		- Faire autre chose...

## **Instructions conditionnelles (2)**

#### • Syntaxe en VB:

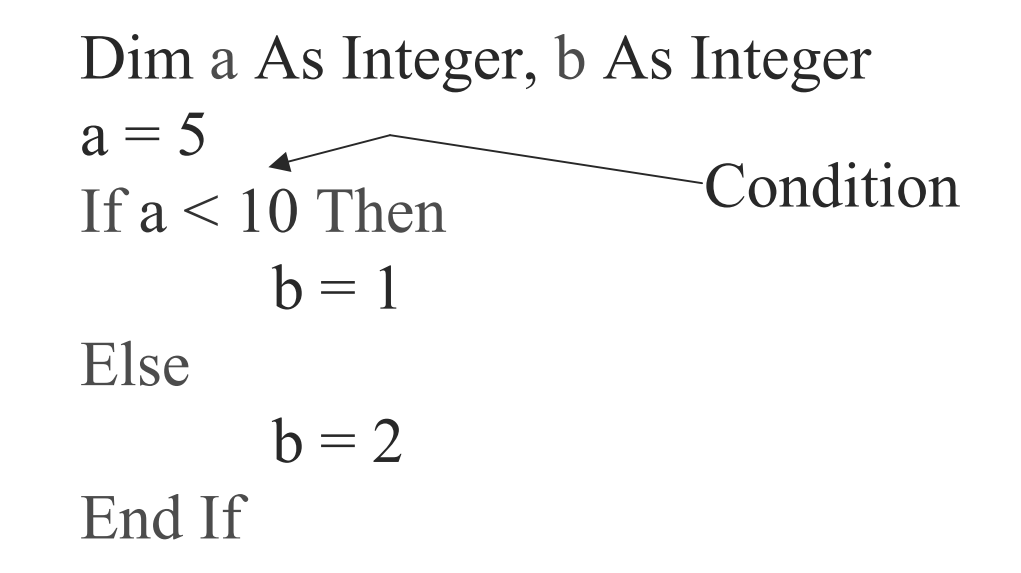

#### **Instructions conditionnelles (3)**

#### • Autres syntaxes:

```
Dim a As Integer, b As Integer
a = 5If a < 10 Then
       b=1Else If a < 20 Then
       b = 2Else
       b = 3End If
```
# **Boucles (1)**

- Une boucle est un ensemble d'instructions qui est répété un certain nombre de fois
- S'il l'on veut faire un compteur qui compte jusqu'à 10000, alors <sup>c</sup>'est la seule solution
- Plusieurs syntaxes possibles
	- –– For, While, Loop, Do While, …
- Les plus utilisées: For et While

# **Boucles (2) - For**

• Compteur jusqu'à 10000:

Dim a As Integer For  $a = 0$  To 10000

> ... Tout ce qui se trouve ici est répété 10001 fois

Next a

· Sémantique:

Pour a valant De 0 A 10000 Fais ggch

# **Boucles (3) - While**

• Différence avec For: on ne connaît pas toujours la fin de la boucle à l'avance

```
Dim a As Integer
a=0While a < 10000... Tout ce qui se trouve ici est
      répété 10000 fois
       a = a + 1Wend
```
## **Utilisation pratique de VB dans Excel**

#### ● Menu Outils -> Macro -> Visual Basic Editor

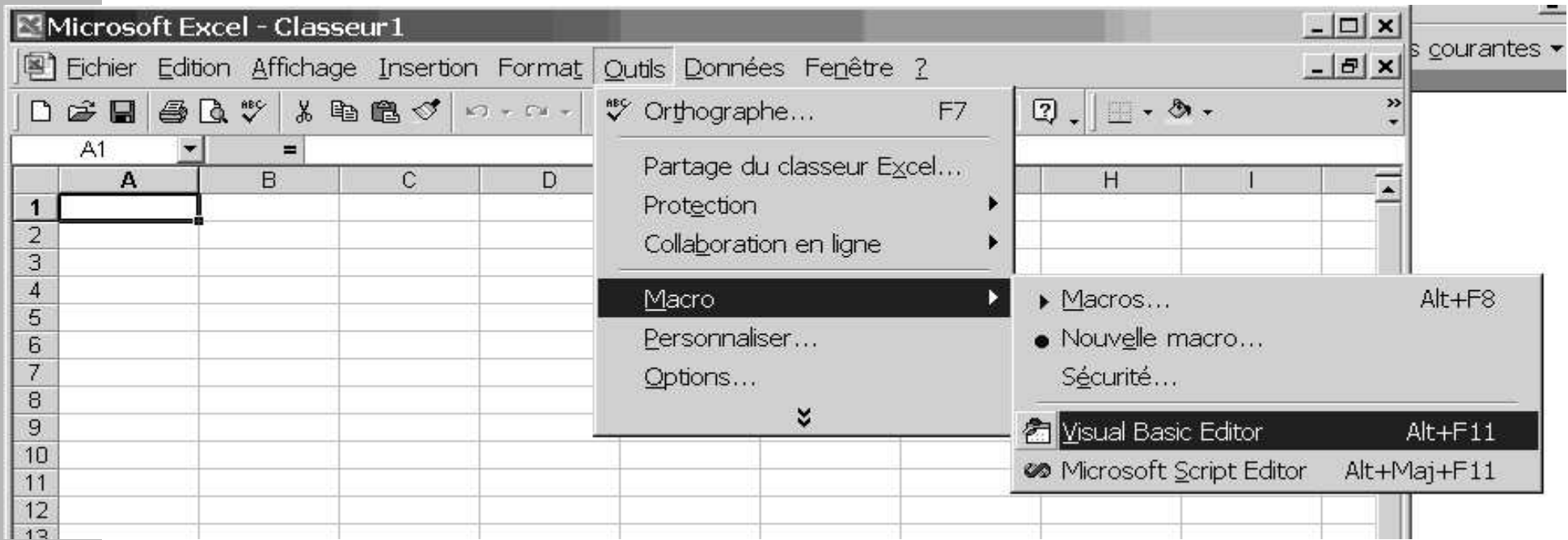